September 25 - 27, 2018 Amsterdam, The Netherlands

# ONS **EUROPE**

**OPEN NETWORKING //** Integrate, Automate, Accelerate

September 25 - 27, 2018 Amsterdam, The Netherlands

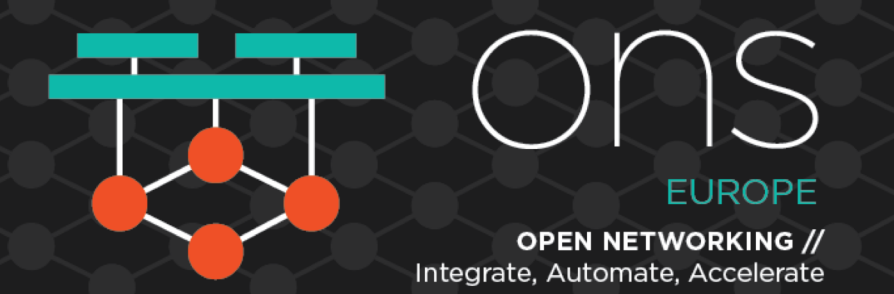

### **InSpec for Network Devices:** Extending Compliance-as-Code to the Network Administrator

*Julian C. Dunn Director of Product Marketing, Chef Software Inc. jdunn@chef.io | @julian\_dunn*

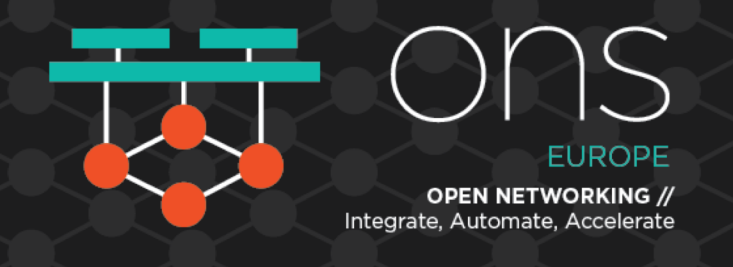

### **Agenda**

- What is InSpec and Compliance as Code?
- InSpec Basics
- InSpec for Cloud Networking Compliance
- InSpec for Network Device Compliance
- How to get started

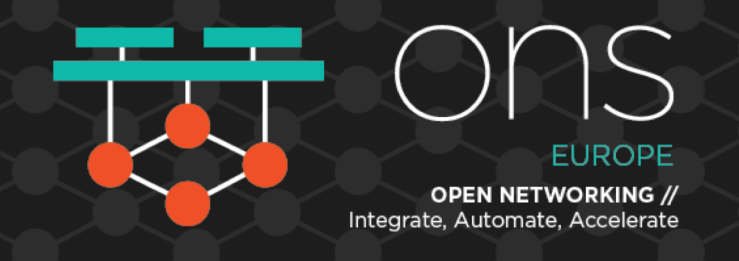

### **You have a lot of things in your network: servers, containers, network devices, clouds, Kubernetes, etc.**

### **How do you know they're installed and configured correctly?**

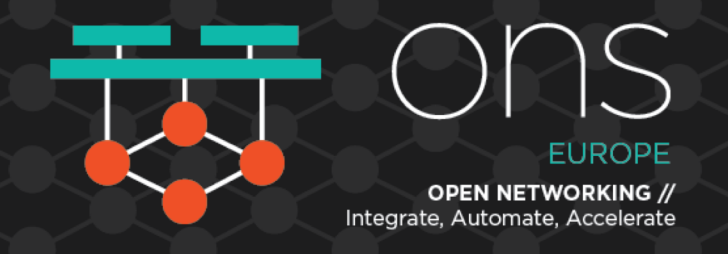

### **Compliance is Often A Communication Problem**

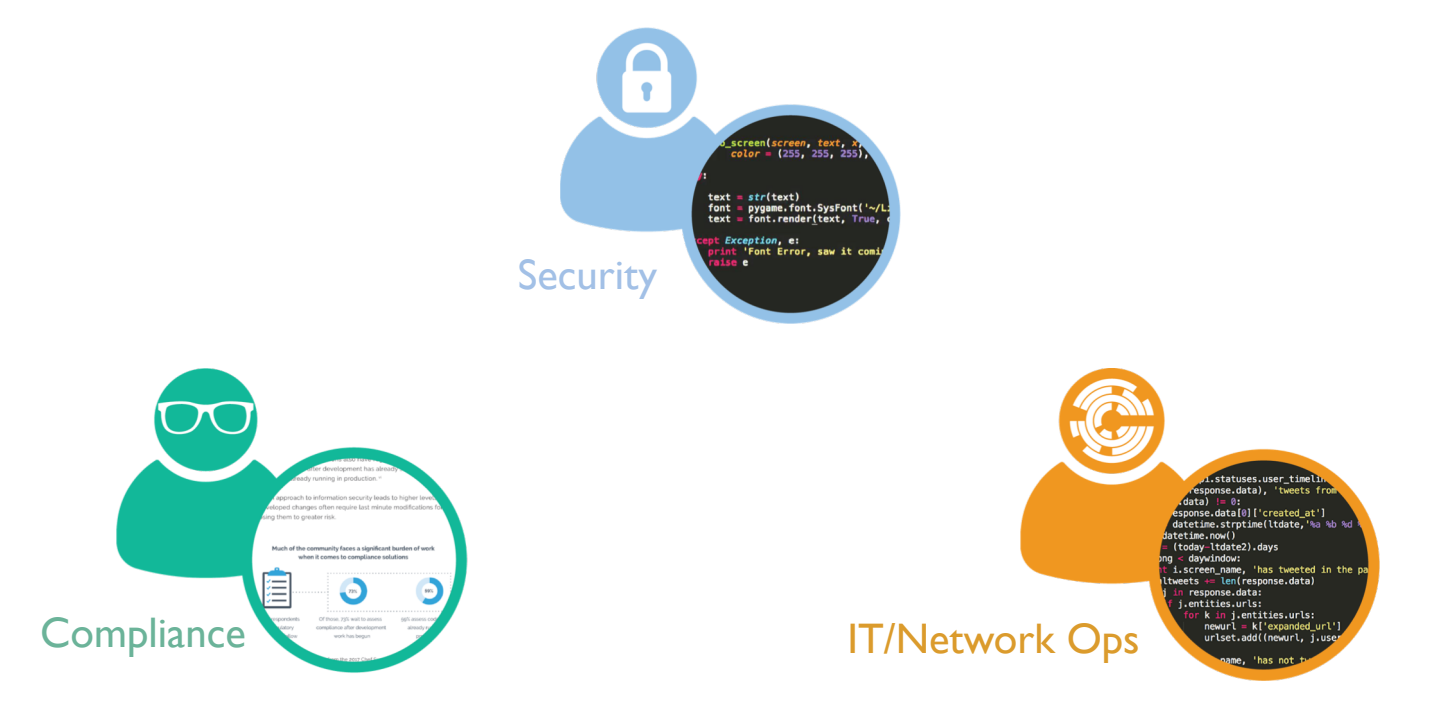

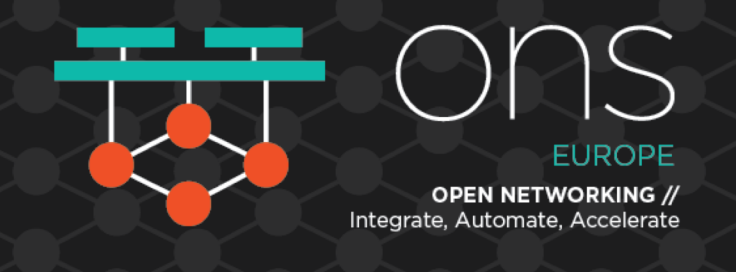

### **Introducing InSpec**

InSpec helps express security & compliance requirements as code and incorporate it directly into the delivery process.

Systems shall have a Mandatory Access Control system installed and enabled.

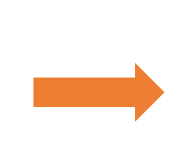

```
control 'ensure_selinux_installed' do
  impact 1.0
 title 'Ensure SELinux is installed'
 desc <<-EOD
  SELinux provides Mandatory Access Control
 EOD
 describe package('libselinux') do
    it { should be installed }
  end
```
end

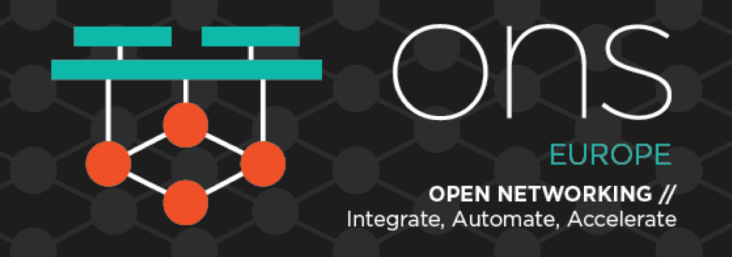

### **Traditional Compliance Versus InSpec**

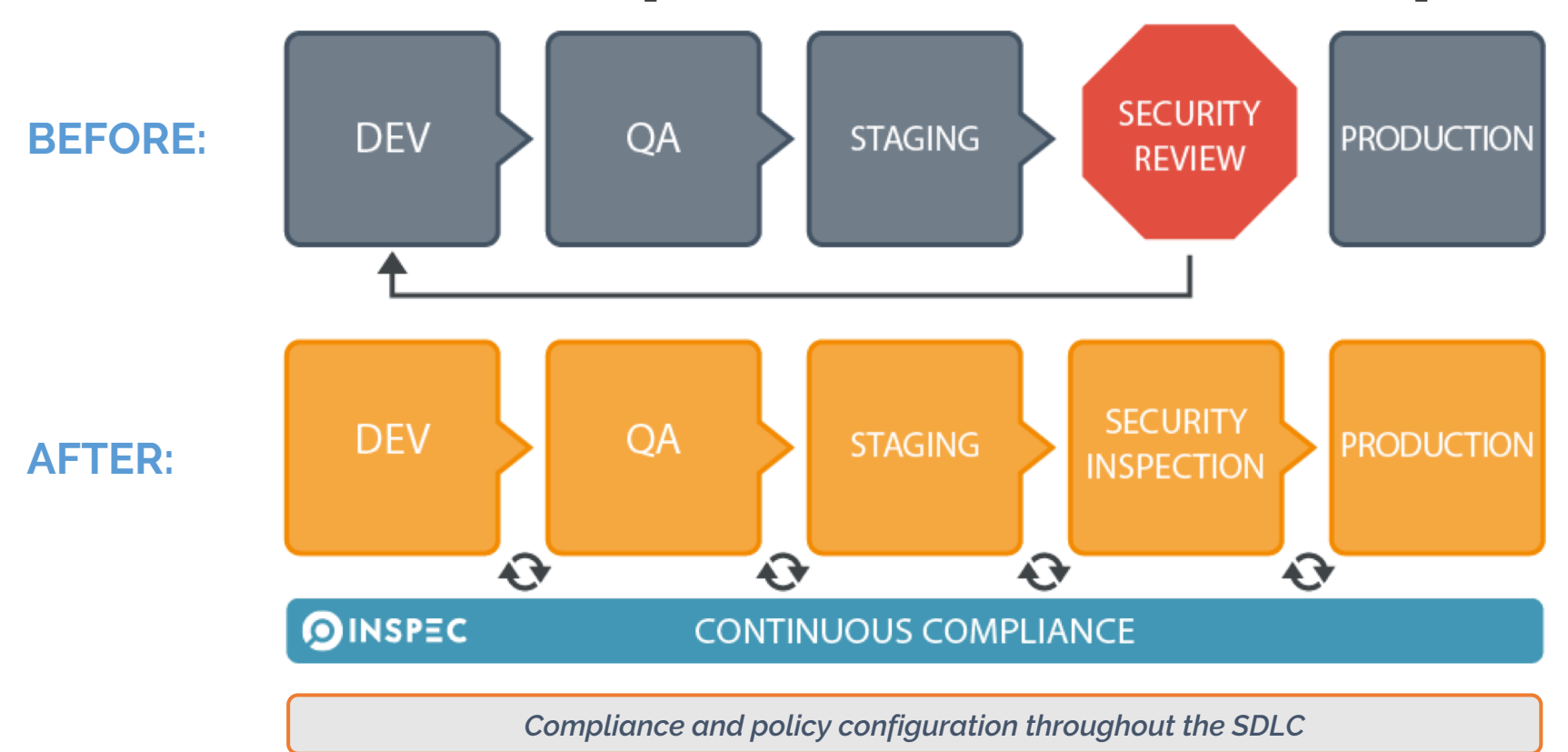

# **InSpec 1.0: Servers & Containers**

control

"cisecurity.benchmarks\_rule\_5.2.9\_Ensure\_SSH\_PermitEmptyPasswords\_is\_disabled" do

title "Ensure SSH PermitEmptyPasswords is disabled"

desc "The PermitEmptyPasswords parameter specifies if the SSH server allows login to accounts with empty password strings. Rationale: Disallowing remote shell access to accounts that have an empty password reduces the probability of unauthorized access to the system"

```
impact 1.0
tag "cis-rhel7-2.1.1": "5.2.9"
tag "level": "1"
tag "type": ["Server", "Workstation"]
describe sshd_config do
  its('PermitEmptyPasswords') { should eq 'no' }
end
```
end

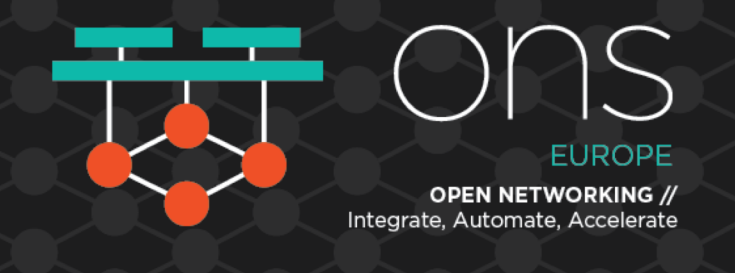

### **A Quick Primer on InSpec Terminology**

- Resources
- Controls
- Profiles
- Nodes
- Scan Jobs

## **Network Automation is Necessary for Business Agility**

"Network teams are realizing that they often lag behind other domain groups in embracing automation as a way to meet growing business demand. Hence, they're seeking methods to address the delta as rapidly as possible."

Fewer than 10% of network teams use any automation tools today.

Source: Gartner Market Guide for Network Automation (March 2018)

#### **Gartner**

#### **Market Guide for Network Automation**

Published: 26 March 2018 ID: G00328743

#### Analyst(s): Vivek Bhalla, Sanjit Ganguli

Network automation tools enable network operations staff to gain process and configuration agility, while ensuring compliance. Infrastructure and operations leaders should use this Market Guide to shortlist appropriate network automation tools for their needs.

#### **Key Findings**

- The network automation market is evolving from operationally focused network configuration and change management tools, to policy-based tools and orchestration tools, and - in rare, forward-leaning use cases - more strategic and business-aligned, intent-based networking systems
- Network teams are realizing that they often lag behind other domain groups in embracing automation as a way to meet growing business demand. Hence, they're seeking methods to address the delta as rapidly as possible.
- Infrastructure and operations leaders struggle to reconcile the intrinsic risks that configuration changes introduce against the demand for greater agility.
- Security operations teams and vendors are pushing a consolidated SecOps/network operations strategy; however, such options need careful assessment to determine whether the requirements have been sufficiently aligned.

#### Recommendations

To optimize and transform IT operations, infrastructure and operations leaders responsible for managing network infrastructure should:

- Prioritize the process-driven, agile and business-aware characteristics of a NetOps 2.0 culture above technology procurement by adopting the right methodologies and harnessing a receptive cultural environment, so that new tooling is effective.
- Prioritize greater agility by investing in network automation tools that enable an orchestration, policy-based and IBNS-oriented approach to configuration and change management.
- Prepare your network automation tools strategy by supporting virtual network infrastructures and programmatic, open-standard APIs.

# **InSpec 2.0: Networks and Clouds**

Write compliance policies for all aspects of cloud configuration:

- Virtual machines
- Security groups
- Block storage security policies
- Networking
- Identity and access management
- Log management

AWS and Microsoft Azure are supported; Google Cloud Platform support in beta.

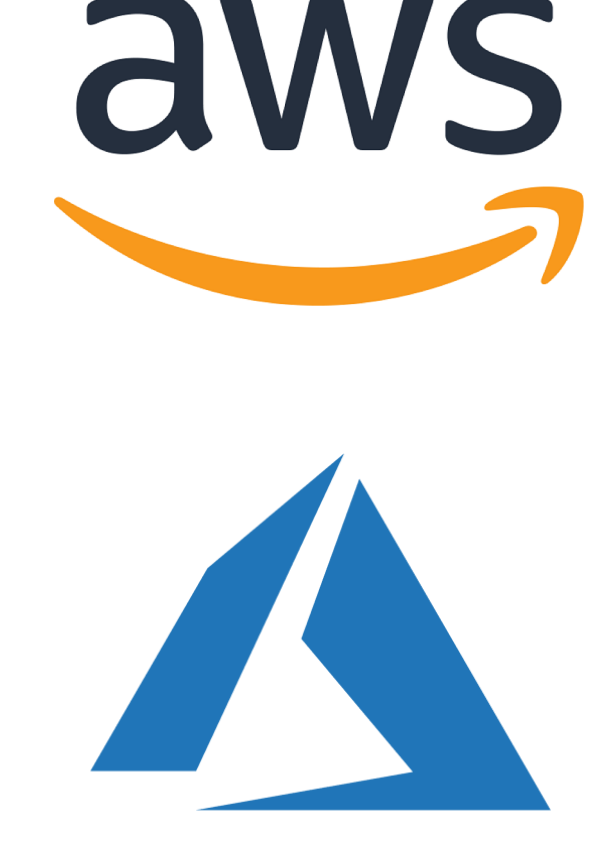

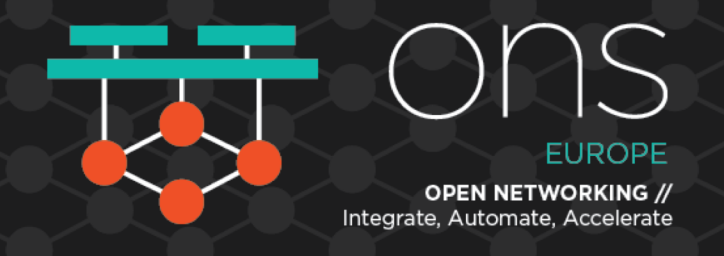

### **Example: Microsoft Azure Server Policy**

#### control 'azure-virtual-machine-policy-1.0' do

```
impact 1.0
```
title 'Ensure that the webserver has been set up as expected'

```
describe azure virtual machine(group name: 'Inspec-Azure', name: 'webserver') do
    its('location') { should cmp 'westeurope' }
    its('tags') { should include 'Description' }
    its('disk_size_gb') { should be > = 25 }
    its('vm_size') { should cmp 'Standard_DS2_v2'}
  end
end
```
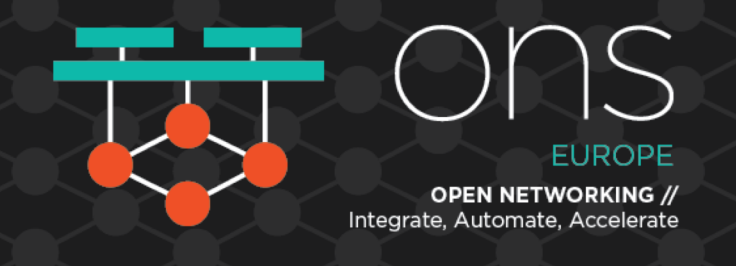

### **Example: Avoid AWS S3 Mistakes**

describe aws s3 bucket(bucket name: 'secret files') do

- it { should exist }
- it { should\_not be\_public }
- it { should have\_access\_logging\_enabled }

end

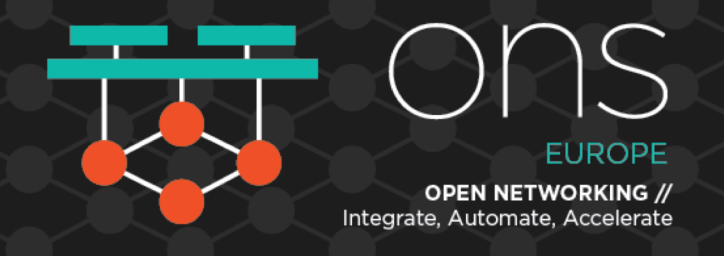

### **Example: Microsoft Azure Network Policy**

control 'azure-generic-virtual-network-2.0' do

impact 1.0

title 'Ensure that the virtual network has been created with the correct address space and subnet'

describe azure\_generic\_resource(group\_name: 'Inspec-Azure', name: 'Inspec-VNet') do

```
its('type') { should cmp 'Microsoft.Network/virtualNetworks' }
```

```
its('location') { should cmp 'westeurope' }
```

```
its('properties.addressSpace.addressPrefixes') { should include '192.168.14.0/24' }
```

```
its('properties.subnets.count') { should eq 1 }
```
end

end

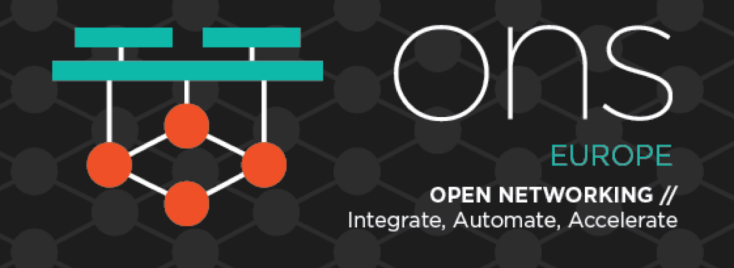

### **Extending InSpec to Traditional Network Devices**

- Recently extended InSpec to certain Cisco network devices (IOS 12.x and 15.x) with support for others soon.
- Commercial product (Chef Automate) includes agentless scanner & premium content (e.g. CIS Benchmarks for Cisco IOS)

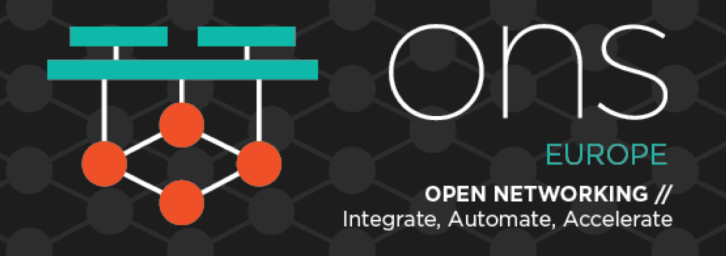

### **General Use on Cisco IOS**

# Verify the contents of the running configuration describe cisco\_ios\_running\_config do it { should have line 'no ip http server' } end

# Validate the output of arbitrary commands describe cisco\_ios\_command('show cdp') do its('output') { should match /CDP is not enabled/ } end

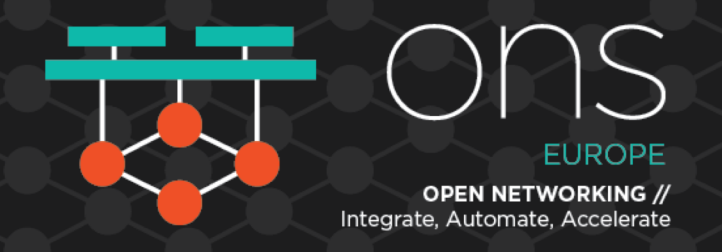

### **Example: Auditing Interfaces**

# Verify that at least one Loopback interface exists describe cisco\_ios\_interfaces.where(name: /Loopback/) do its('entries') { should\_not be\_empty } end

# Verify that the FastEthernet0/0 interface has the correct IP describe cisco ios interface('FastEthernet0/0') do its('ip\_address') { should eq '10.2.3.1' } end

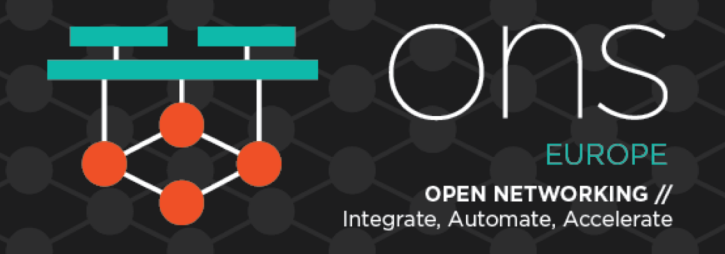

### **Verify SNMP User and Group Configuration**

# Verify that no SNMP users are using the MD5 privacy protocol describe cisco ios snmp users.where(privacy\_protocol == 'MD5') do its('entries') { should be\_empty } end

# Verify that all SNMP groups are using the 'v3 priv' security model describe cisco ios snmp groups.where(security model != 'v3 priv') do its('entries') { should be\_empty } end

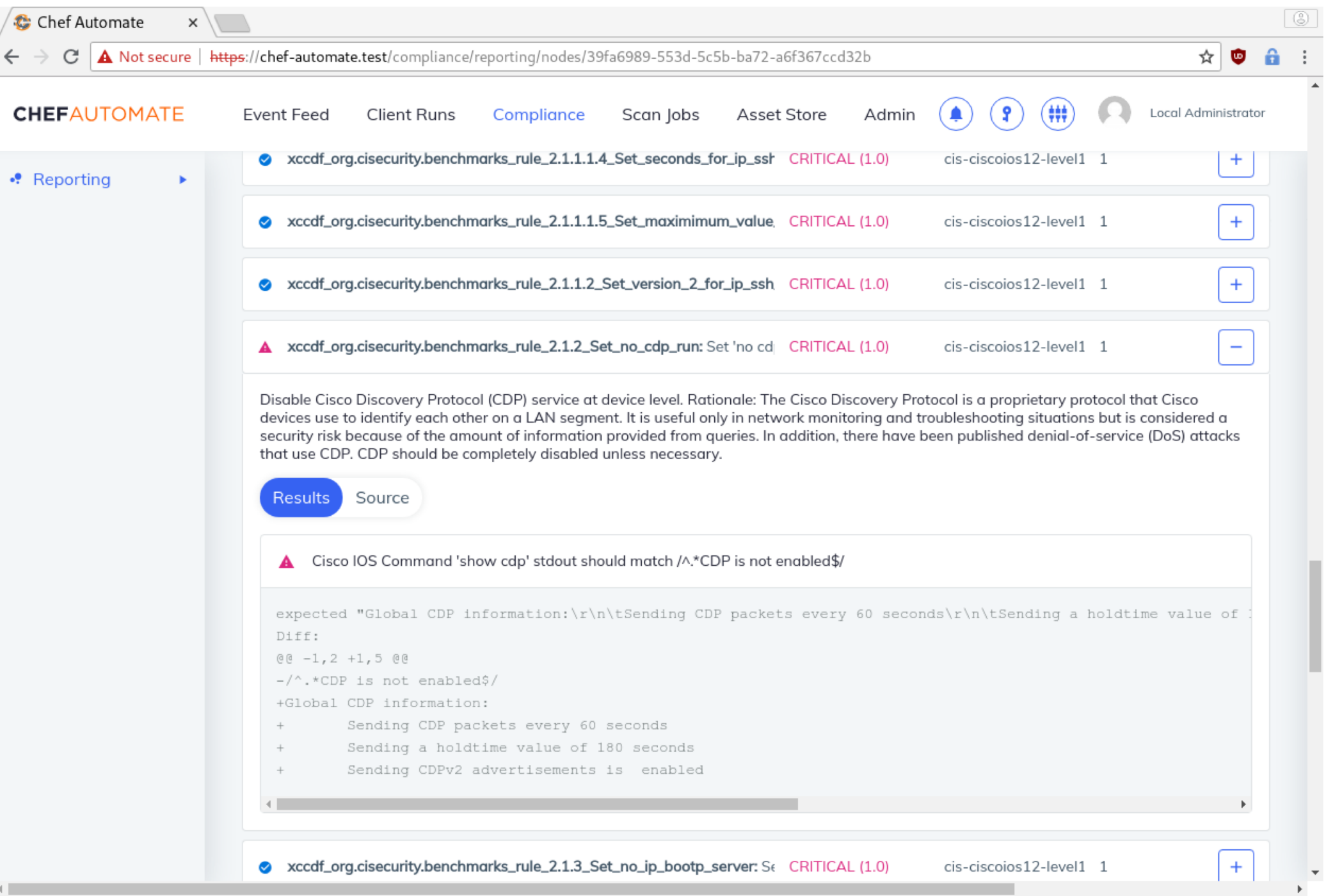

 $\leftarrow$ 

September 25 - 27, 2018 Amsterdam, The Netherlands

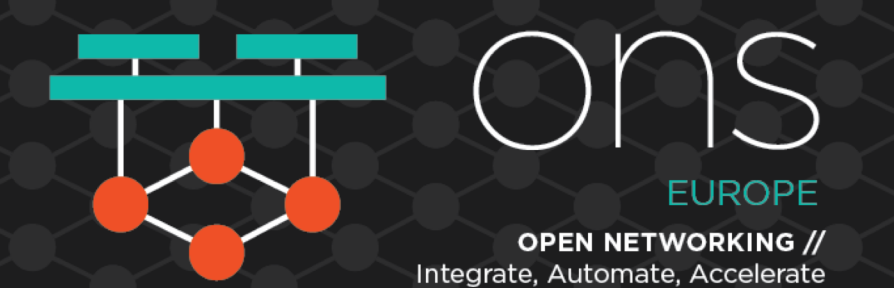

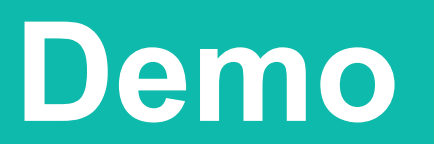

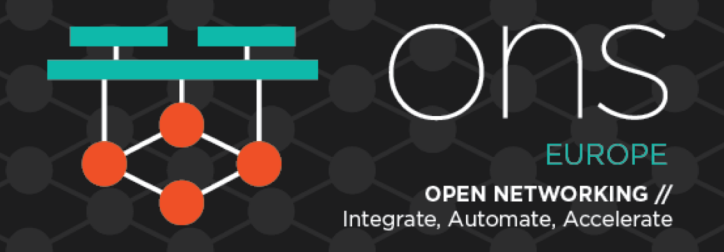

### **Coming Soon: InSpec 3.0**

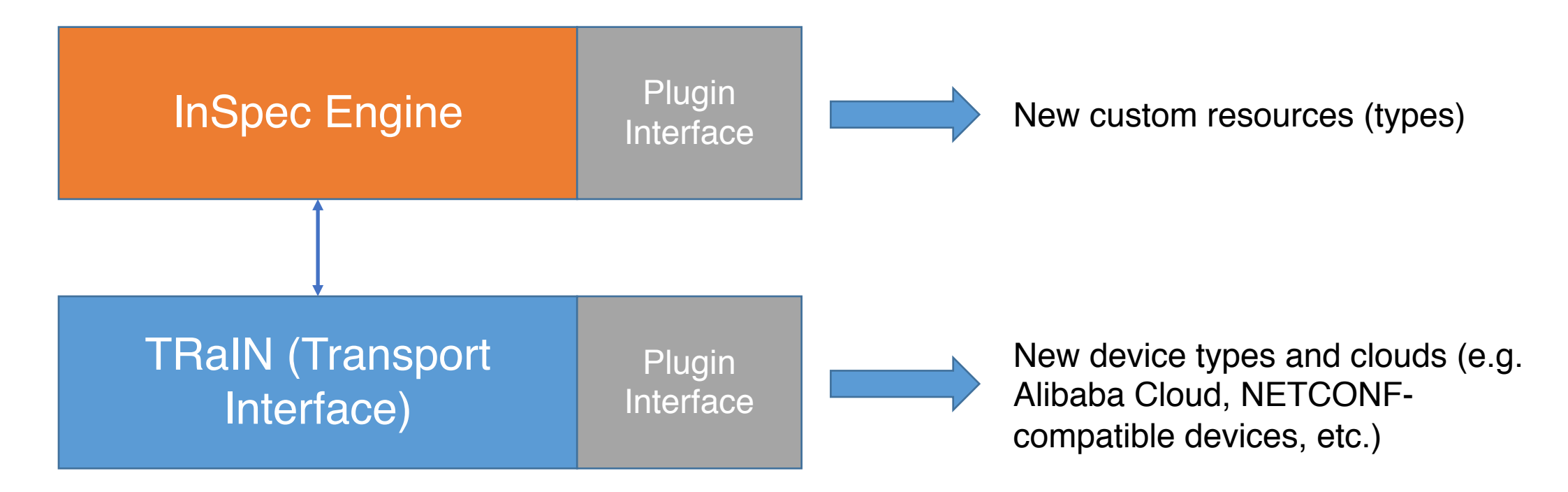

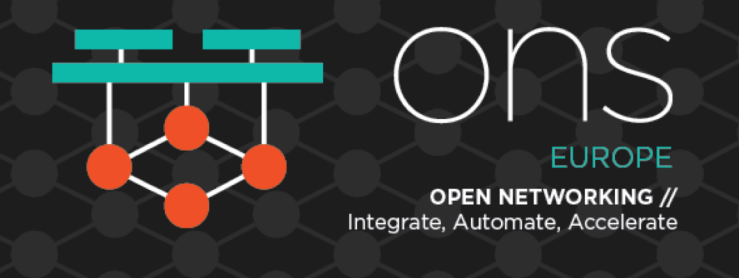

### **Summary**

- InSpec is an open-source language for compliance-as-code
- Compliance-as-code approaches can be used for security/audit verification as well as validation of configuration correctness
- InSpec >=2.0 can validate configurations of servers, clouds, network devices
- Get started today at **www.inspec.io**

September 25 - 27, 2018 Amsterdam, The Netherlands

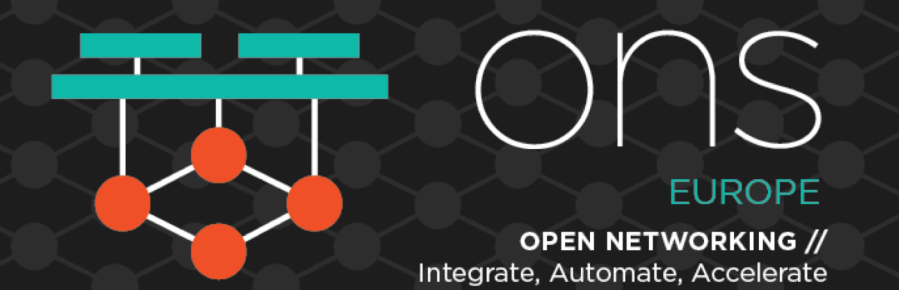

### **Thank You** *jdunn@chef.io | @julian\_dunn* **https://www.inspec.io/**